# iOctocat for Open Source Programming

#### Martin Mazanec

Czech Technical University in Prague Faculty of Electrical Engineering

8.5.2013

#### *iOctocat*

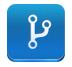

- Mobile application for iOS devices.
- Used for monitoring activity in your favorite repositories.

## My Assignment

My assignment is add the ability to:

- See who has starred a particular repository.
- See a list of repositories an user has starred.
- Disable the downloading of users' avatars.

3 / 7

## Listing of Stared Repos

- The button to list users who starred a repository was added.
- The change was accepted and has been included in the project.

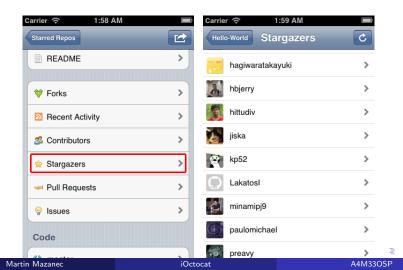

## Disable Avatar Downloading

- The option to disable Avatar Downloading was added to Settings.
- The change was accepted and has been included in the project.

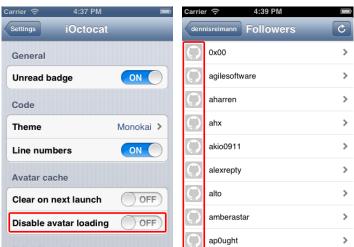

## Cooperation with the Community

#### Communication:

- Main communication channel is **Issue tracker** and emails.
- Developers answer a question within hours.
- Developers give you full details about how an issue should be solved.

#### What could be improved in iOctocat project:

- There is no documentation.
- More comments in source code.

Thank you for your attention.